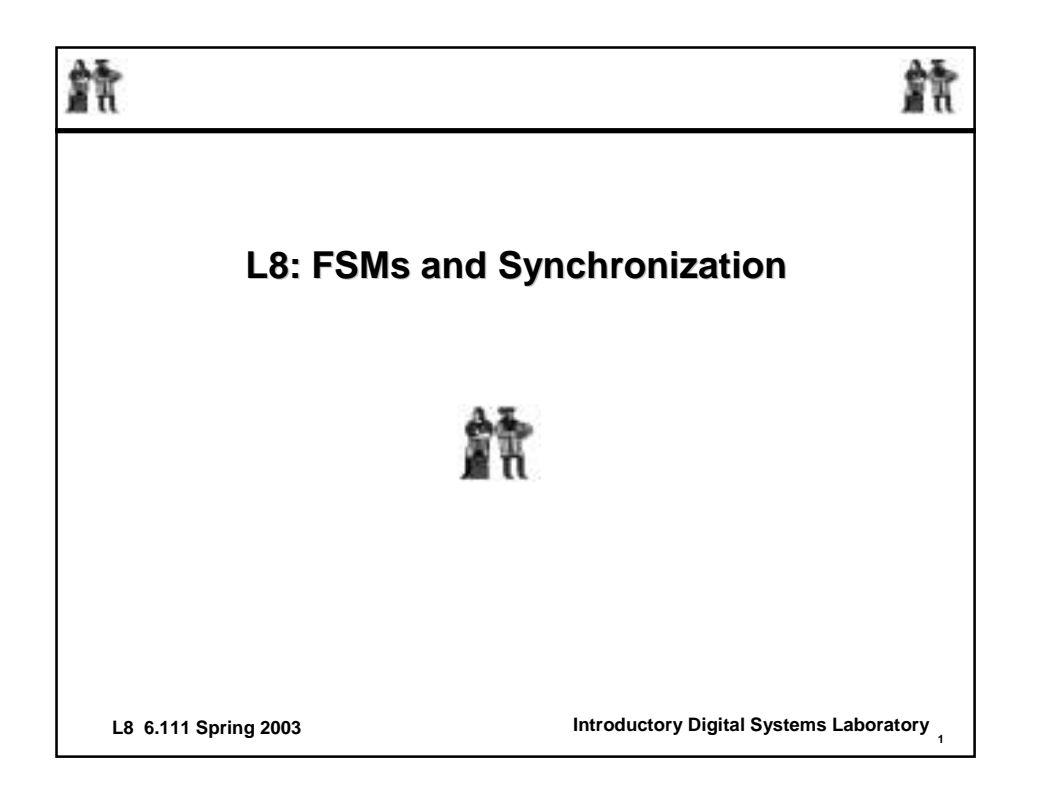

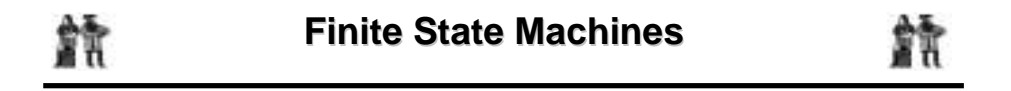

- ! **Finite State Machines (FSMs) are clocked sequential systems.**
	- □ We have already seen simple FSMs in flip-flops and counters.
	- $\Box$  But you can do much more complex things with them.
	- □ After a clock edge, the FSM assumes a state that depends on
		- **the state that the FSM WAS in and**
		- $\bullet$  the inputs just before (and a little after) the clock edge.

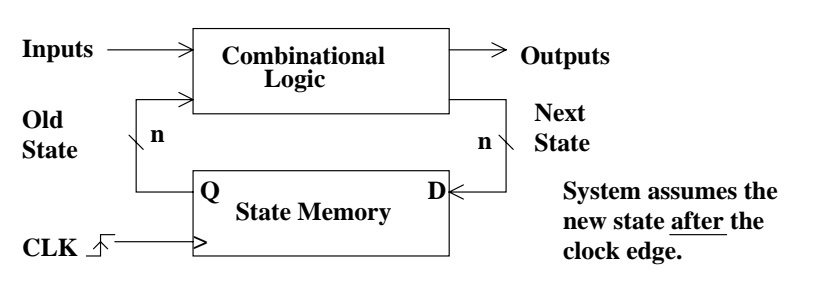

**L8 6.111 Spring 2003 <sup>2</sup> Introductory Digital Systems Laboratory**

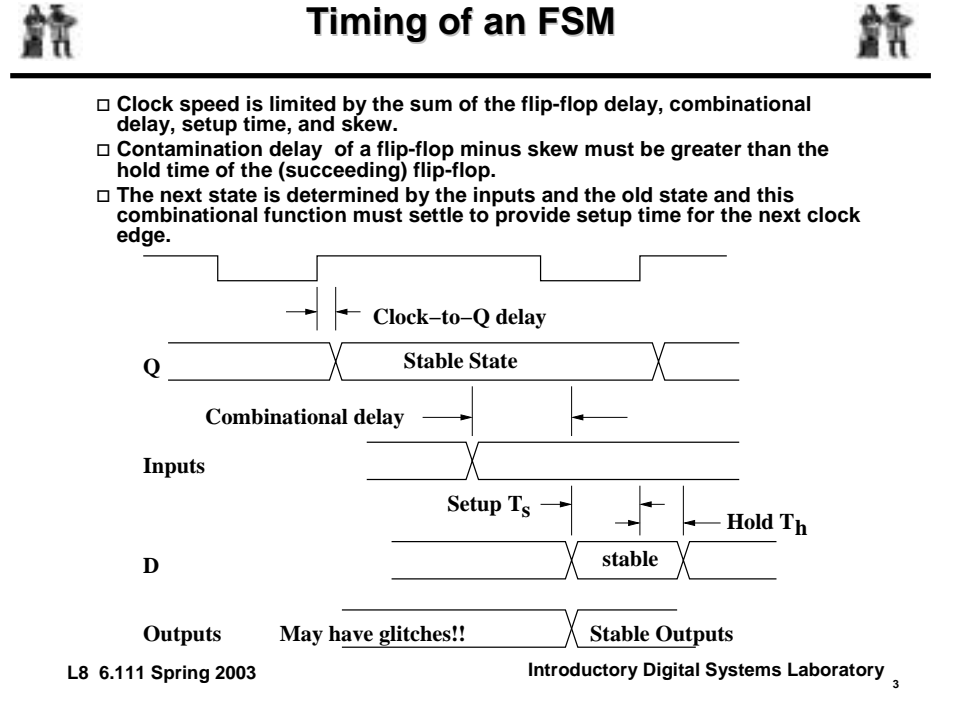

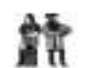

## **Mealy Model Model**

- 
- ! **With this type of FSM, the outputs can change asynchronously in response to changes in the inputs.**

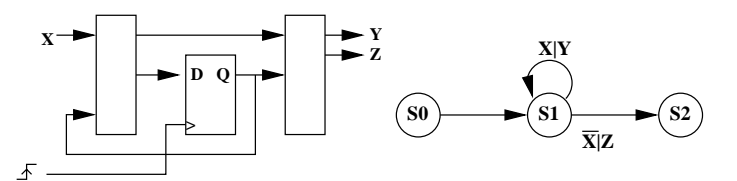

**"Mealy Model": Output = F(State, Input) Arcs between states also**

**note output.**

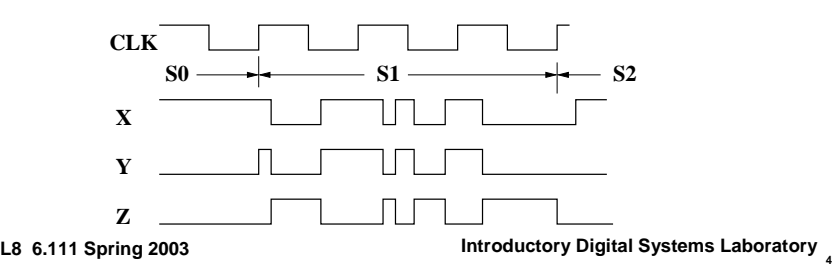

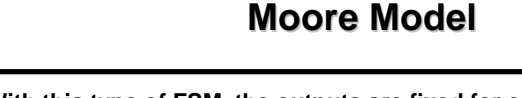

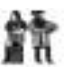

- ! **With this type of FSM, the outputs are fixed for each clock cycle.**
- ! **The outputs change only after the clock edges.** □ The inputs do not directly affect the outputs.  $\Box$  They determine, with the present state, the next state.

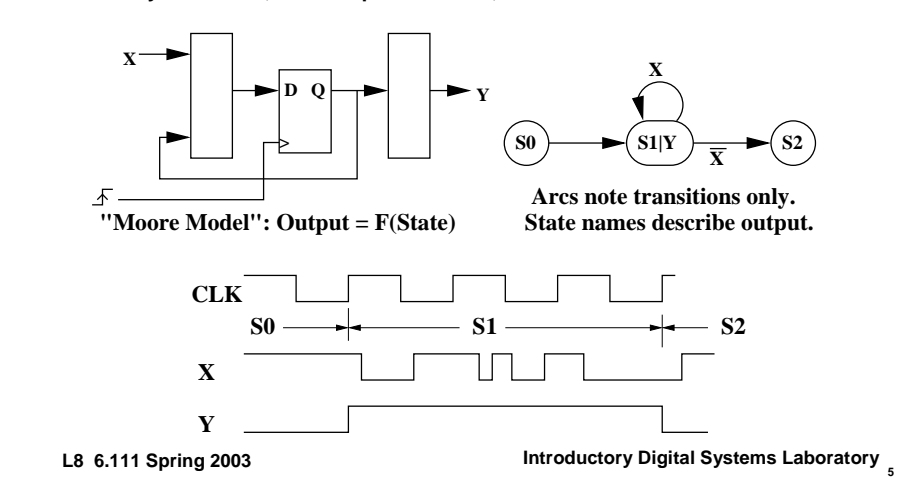

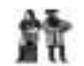

îÃ

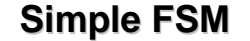

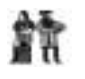

- One way of describing an FSM is in terms of transitions to **be made on each clock edge. This is a Mealy machine.**
- ! **Here, the state names are numbers in the form Q1 Q0.**
- ! **Four states require a minimum of two bits to encode them.**  $\Box$  Four is the maximum number of bits required.

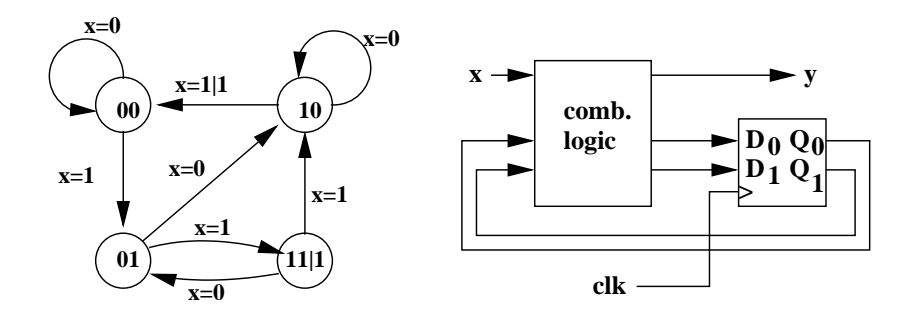

**L8 6.111 Spring 2003 <sup>6</sup> Introductory Digital Systems Laboratory**

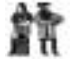

- It is straightforward to build a truth table for the next state **and the output based on the present state and the input.**
	- The equations can be easily derived directly from the truth table **or from Karnaugh maps.**

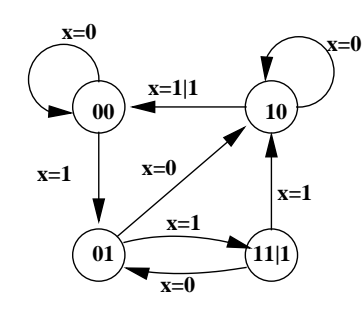

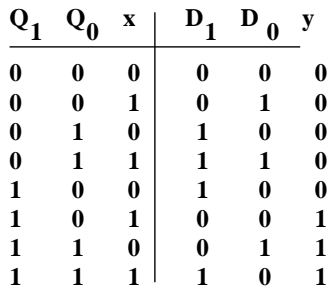

$$
D0 = x^*/Q1 + /x^*Q0*Q1
$$
  
\n
$$
D1 = x^*Q0 + /Q1*Q0 + /x^*Q1*/Q0
$$
  
\n
$$
y = x^*Q1 + Q1*Q0
$$

**L8 6.111 Spring 2003 <sup>7</sup> Introductory Digital Systems Laboratory**

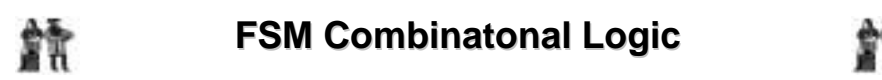

! **This is the logic to implement the FSM if it were described by a schematic of discrete gates.**

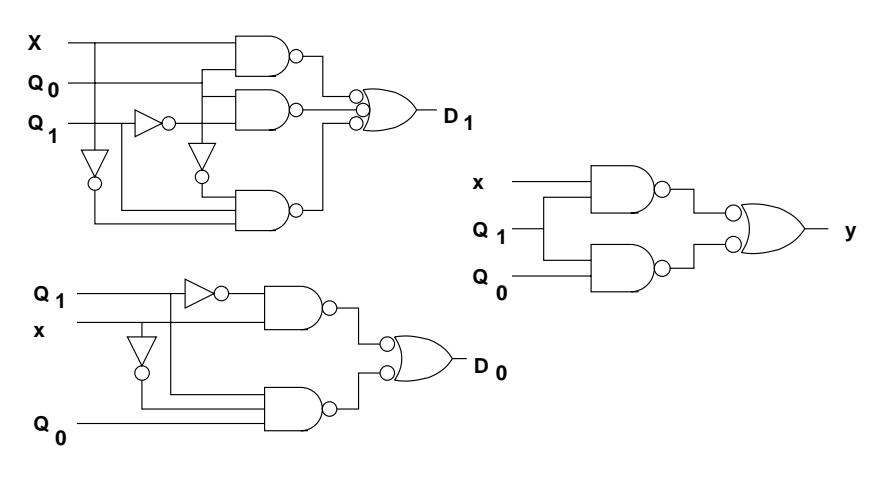

**L8 6.111 Spring 2003 <sup>8</sup> Introductory Digital Systems Laboratory**

- 
- ! **There is a single input which represents a number.**  $\Box$  The LSB comes first, another with each clock pulse.
- ! **The output is also serial, with the LSB first.**
- ! **The state of the FSM is the remainder of the division of the input number (so far) by five.**

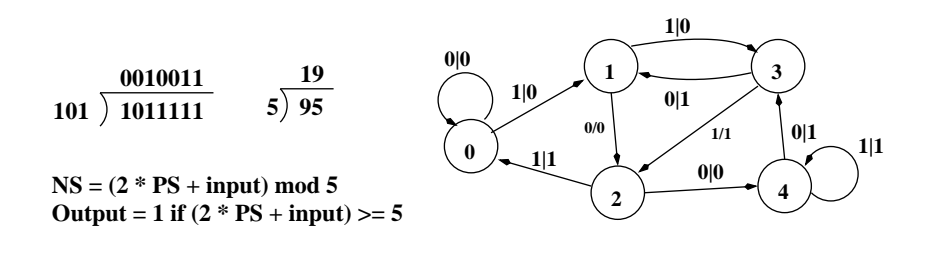

**L8 6.111 Spring 2003 <sup>9</sup> Introductory Digital Systems Laboratory**

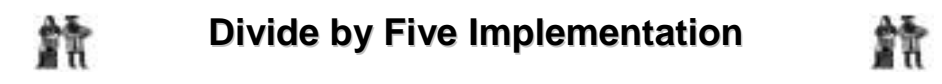

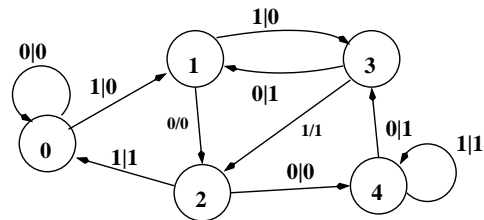

**One can (if you wish) derive these equations from the truth table assuming the extra states result in "don't cares".**

$$
/D2 = /Q2 * x + /Q2 * Q0 + /Q1 * / x
$$

$$
D1 = Q0 * x + /Q1 * Q0 + Q2 * /x
$$

$$
\begin{array}{ccccccccc}\n1 & 0 & 0 & 1 & 1 & 0 & 1 & 1 & 0 \\
0 & 1 & 0 & 0 & 1 & 0 & 0 & 0 \\
0 & 1 & 0 & 1 & 0 & 0 & 0 & 1 \\
0 & 1 & 1 & 0 & 0 & 0 & 1 & 1 \\
0 & 1 & 1 & 1 & 0 & 1 & 0 & 1 \\
1 & 0 & 0 & 0 & 0 & 1 & 1 & 1 \\
1 & 0 & 0 & 1 & 1 & 0 & 0 & 1 \\
D0 = Q2 * /x + Q1 * Q0 * /x \\
&+ /Q2 * /Q1 * x \\
&+ /Q2 * /Q1 * x \\
&y = Q2 + Q1 * Q0 + Q1 * x\n\end{array}
$$

 $\left[ \begin{matrix} \mathbf{Q}_2^{\mathbf{Q}_1^{\mathbf{Q}_2^{\mathbf{Q}_3^{\mathbf{Q}_4^{\mathbf{Q}_5^{\mathbf{Q}_6^{\mathbf{Q}_7^{\mathbf{Q}_7^{\mathbf{Q}_7^{\mathbf{Q}_8^{\mathbf{Q}_7^{\mathbf{Q}_7^{\mathbf{Q}_7^{\mathbf{Q}_7^{\mathbf{Q}_7^{\mathbf{Q}_7^{\mathbf{Q}_7^{\mathbf{Q}_7^{\mathbf{Q}_7^{\mathbf{Q}_7^{\mathbf{Q}_7^{\mathbf{Q}_7^{\mathbf{Q}_7^{\mathbf{Q}_7^{\mathbf{Q}_7^{\mathbf{$ 

**0 0 0 0 0 0 0 0 0 0 0 1 0 0 1 0**  $1 \t0 \t0 \t1 \t0$ 

**L8 6.111 Spring 2003 <sup>10</sup> Introductory Digital Systems Laboratory**

m

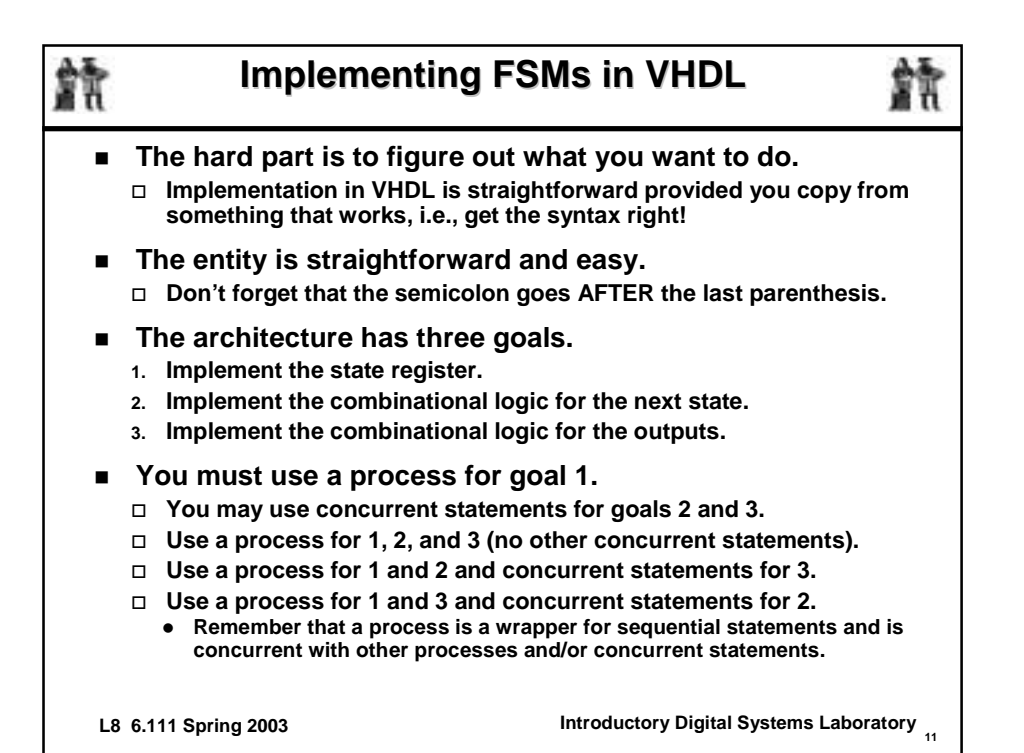

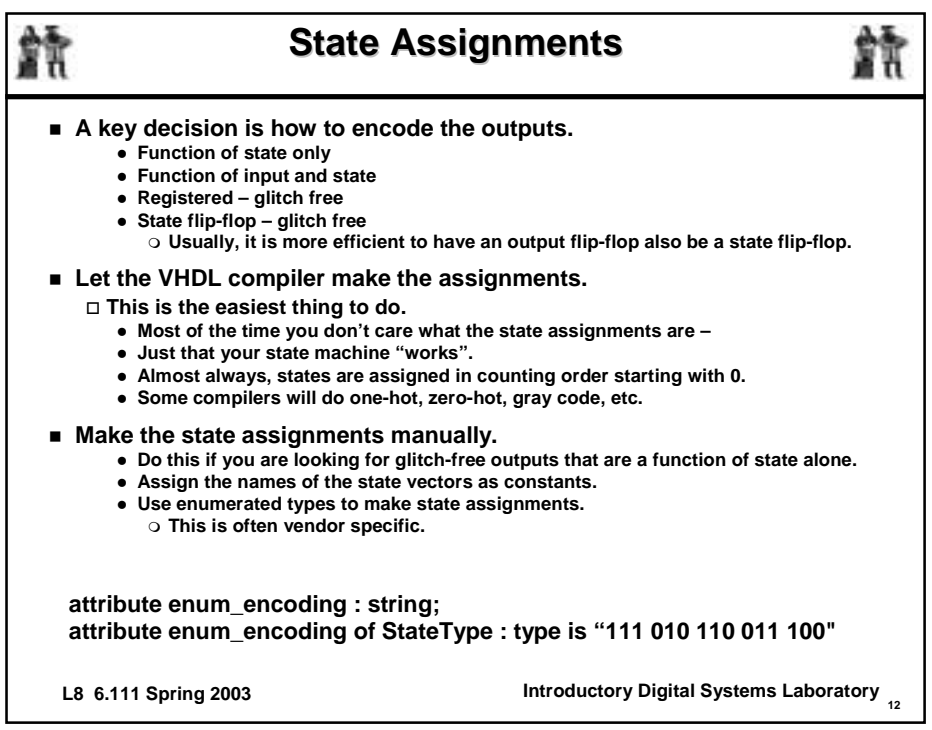

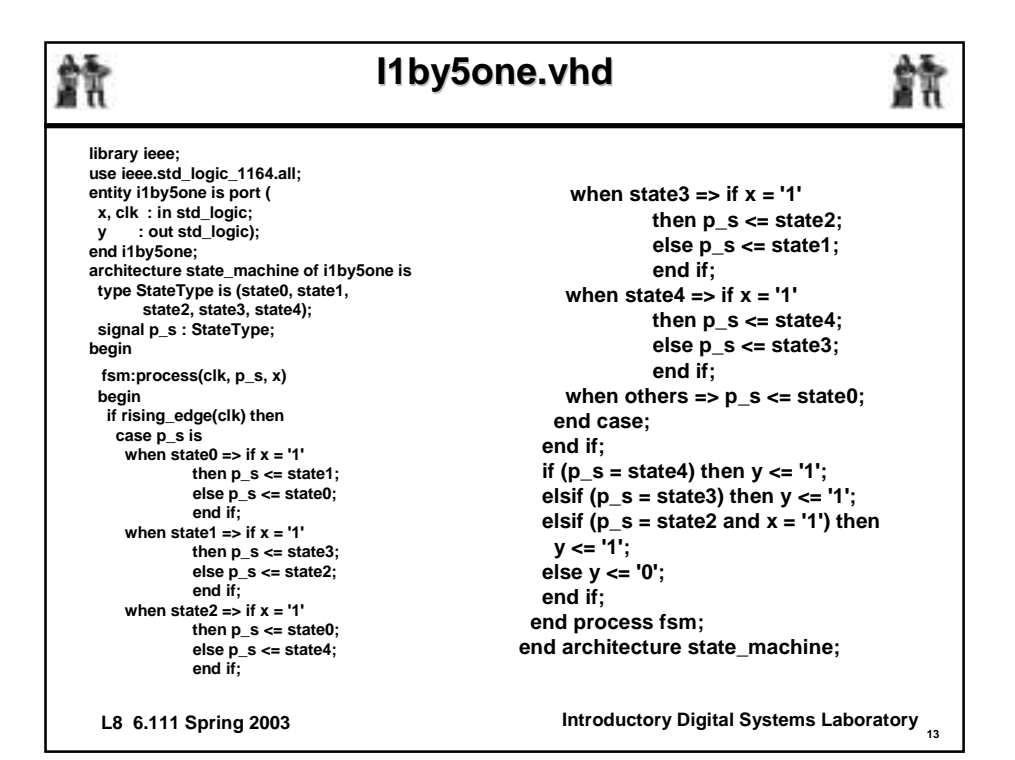

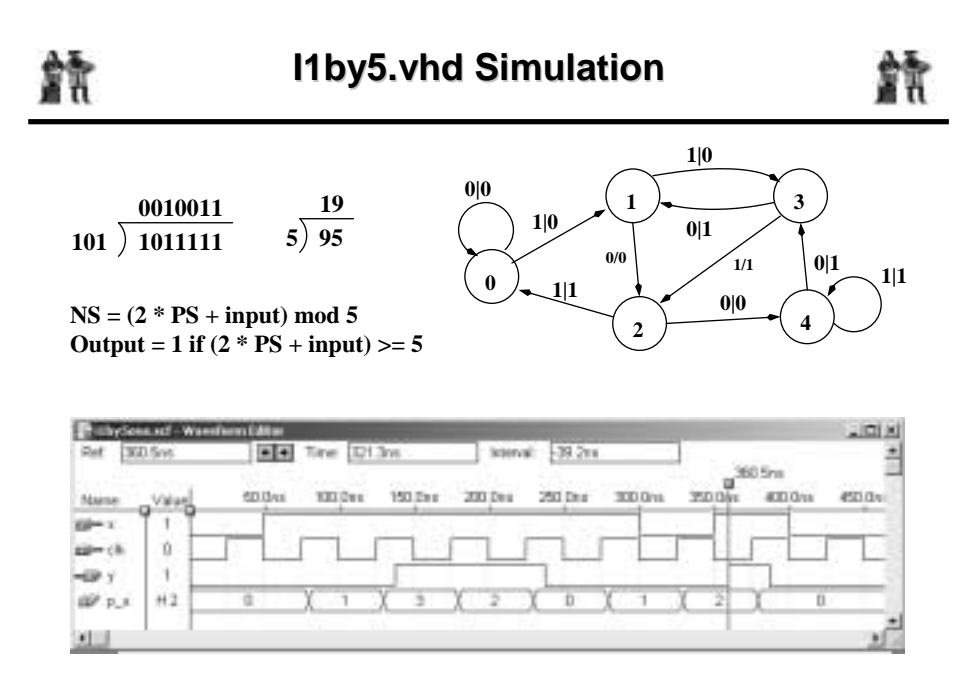

**L8 6.111 Spring 2003 <sup>14</sup> Introductory Digital Systems Laboratory**

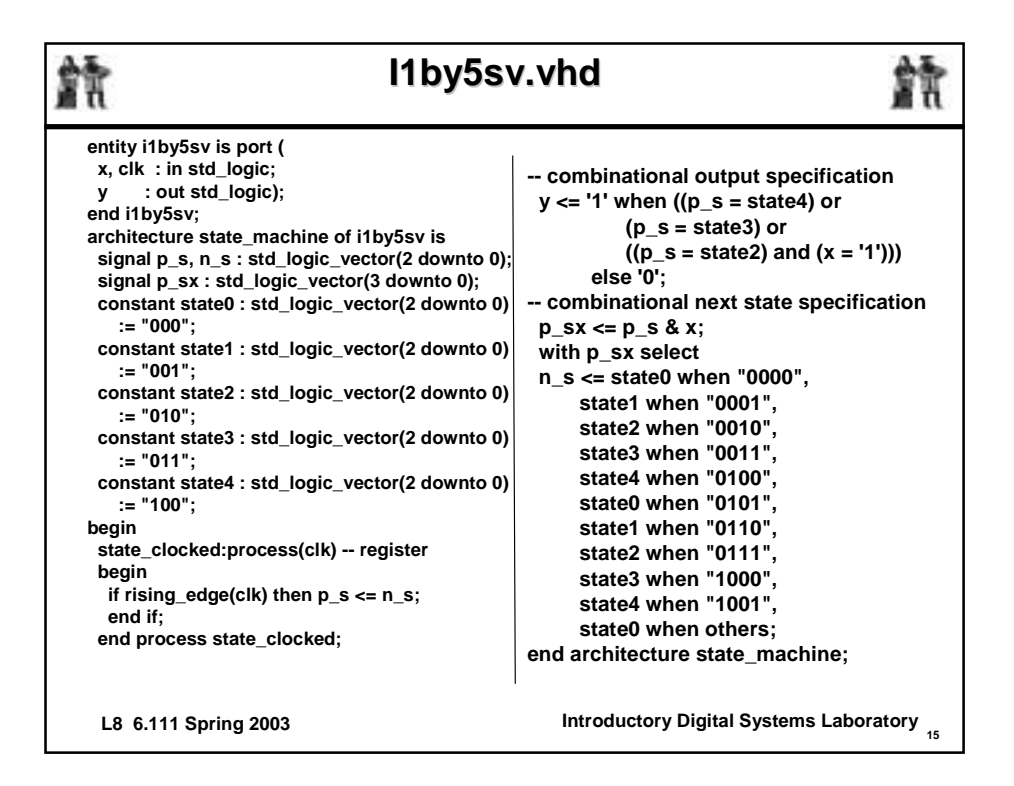

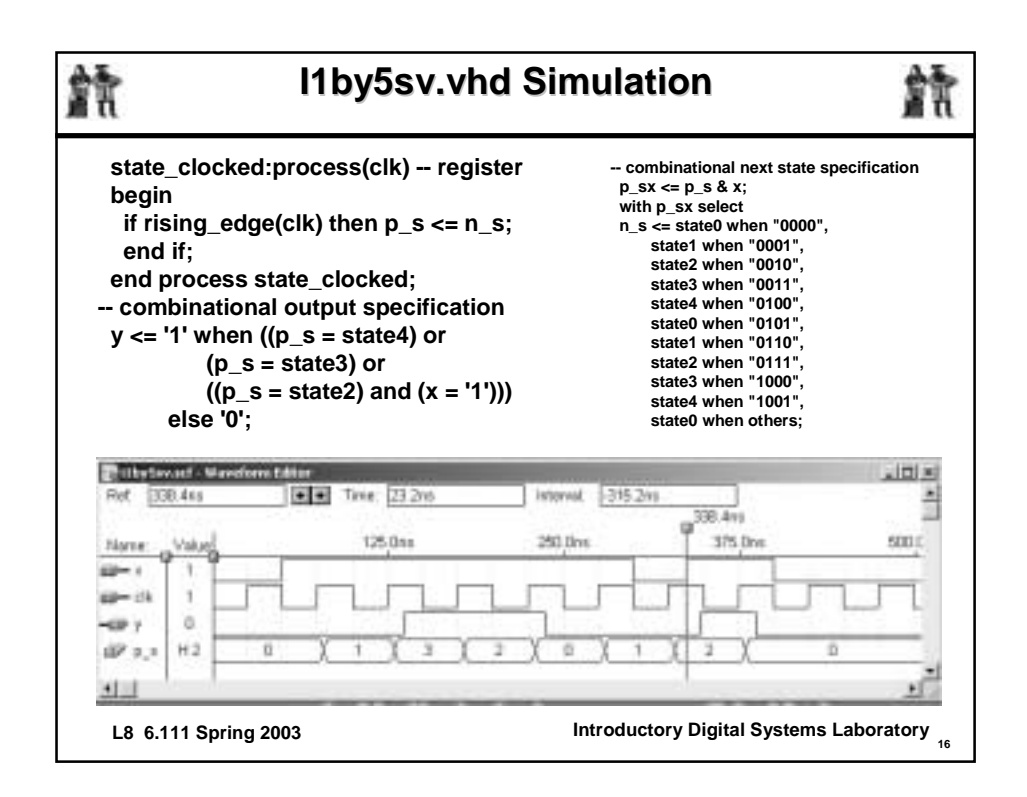

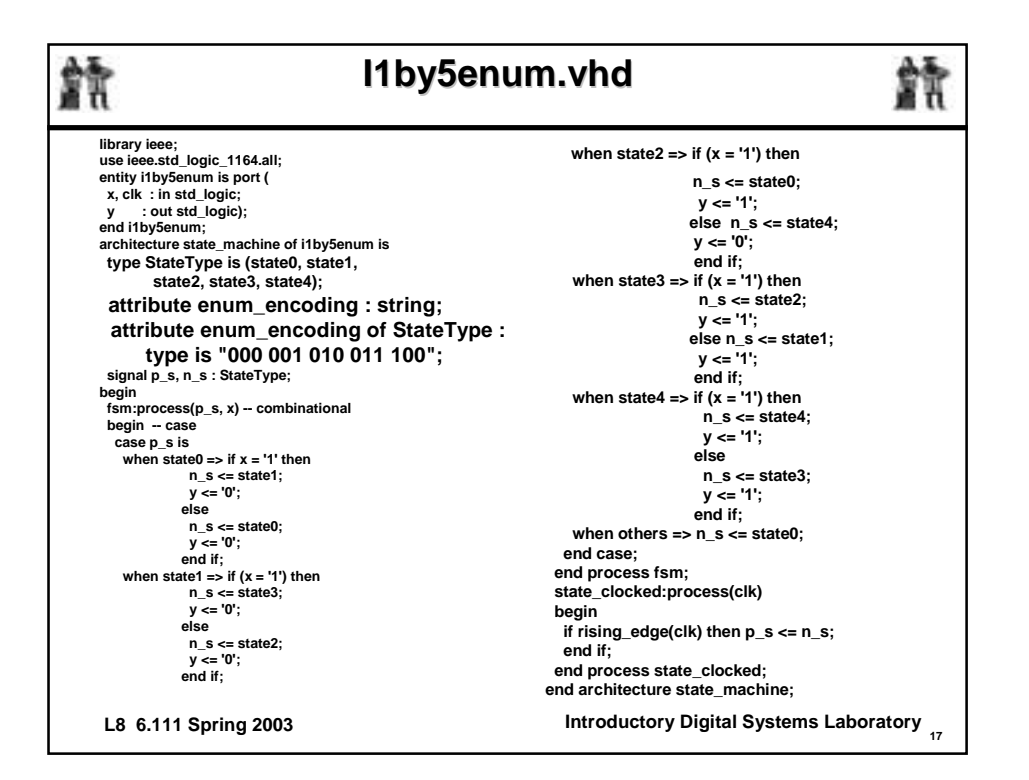

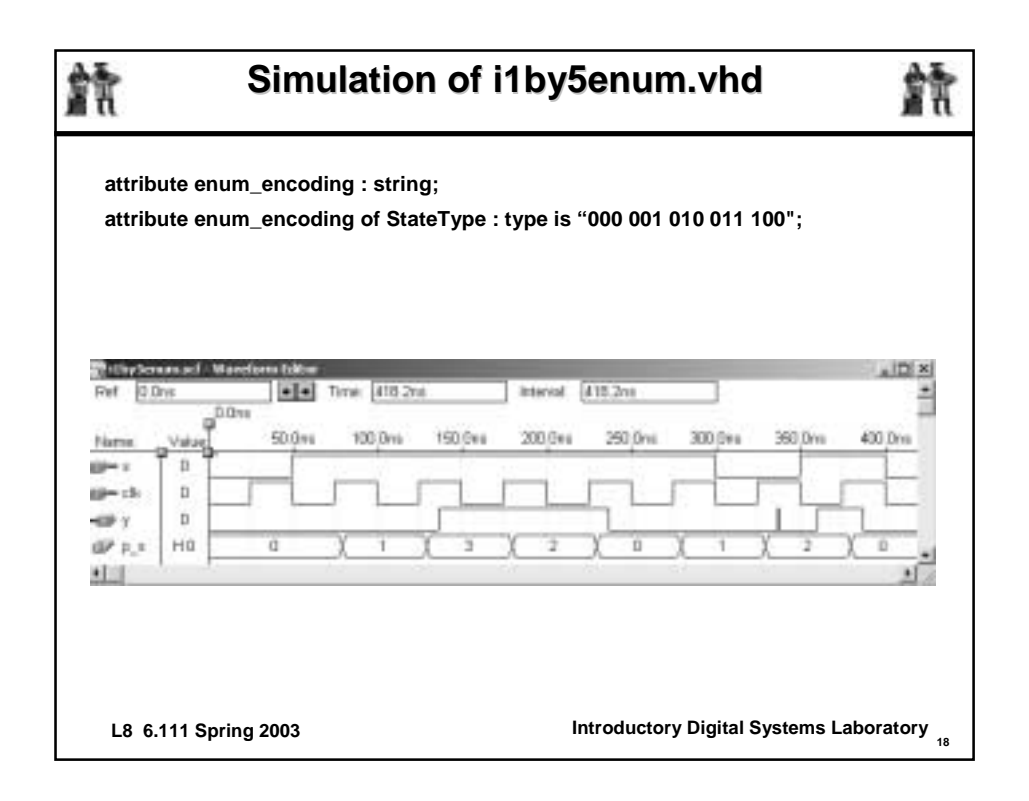

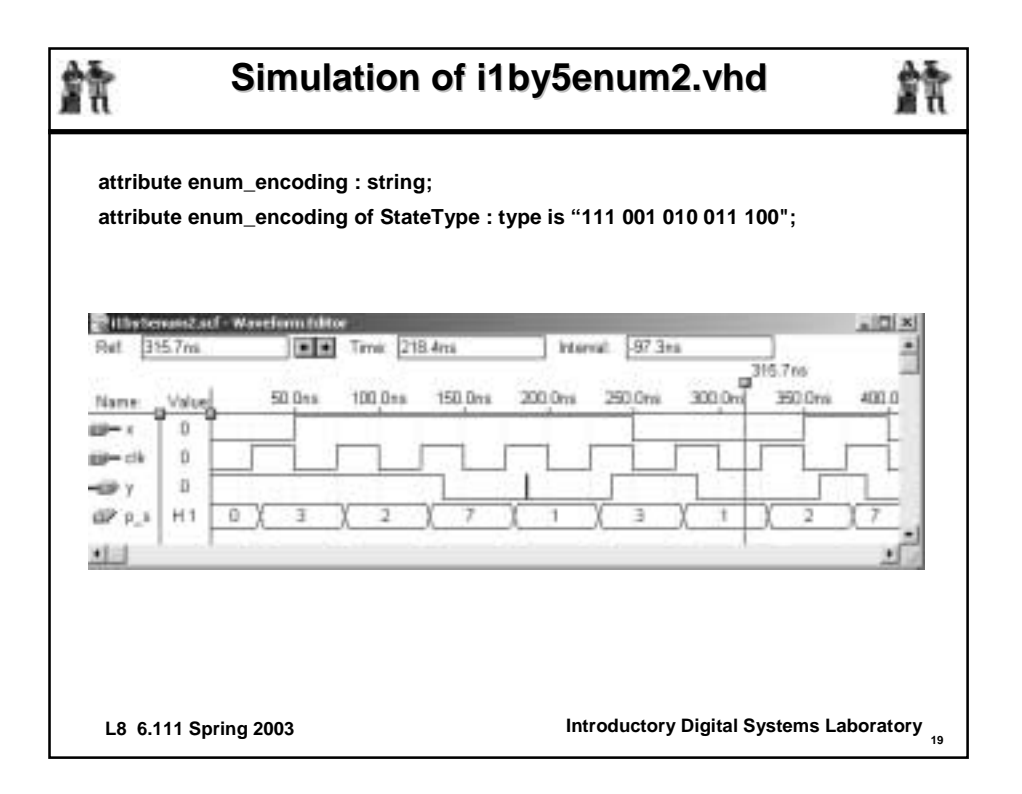

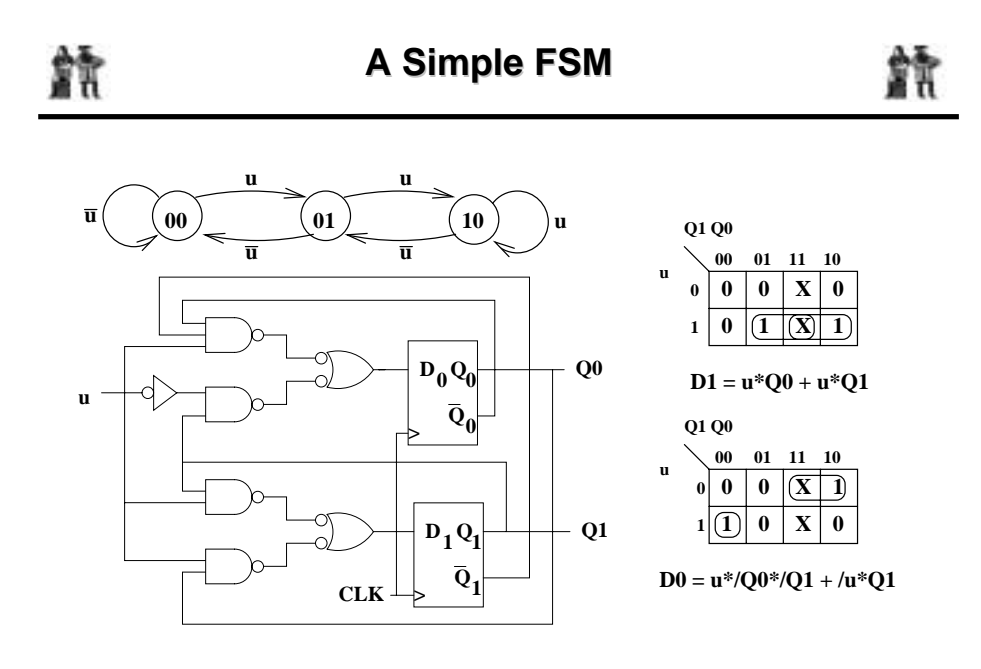

**L8 6.111 Spring 2003 <sup>20</sup> Introductory Digital Systems Laboratory**

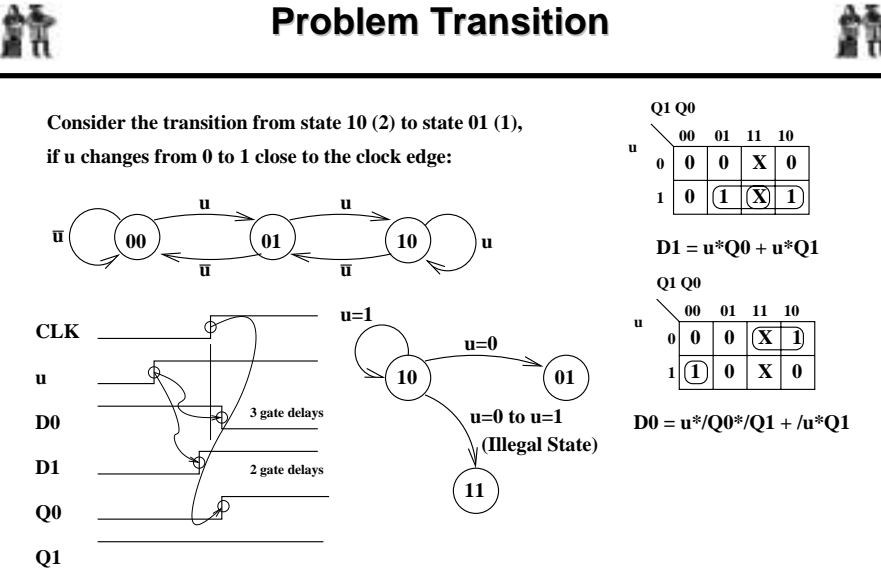

**Most of the time, this circuit will work just fine. It makes a mistake and enters an illegal state ONLY when the input transition is close to a clock edge.**

**L8 6.111 Spring 2003 <sup>21</sup> Introductory Digital Systems Laboratory**

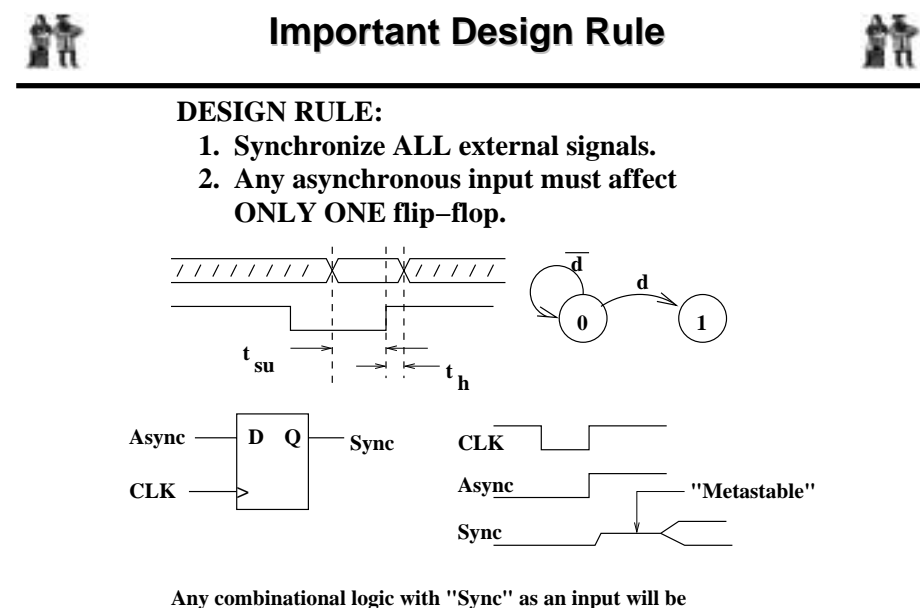

**In particular, do NOT use "Sync" as a CLK input. "glitchy" until after the metastable state has expired.**

**L8 6.111 Spring 2003 <sup>22</sup> Introductory Digital Systems Laboratory**

**VHDL for a Short Pulse Catcher** 

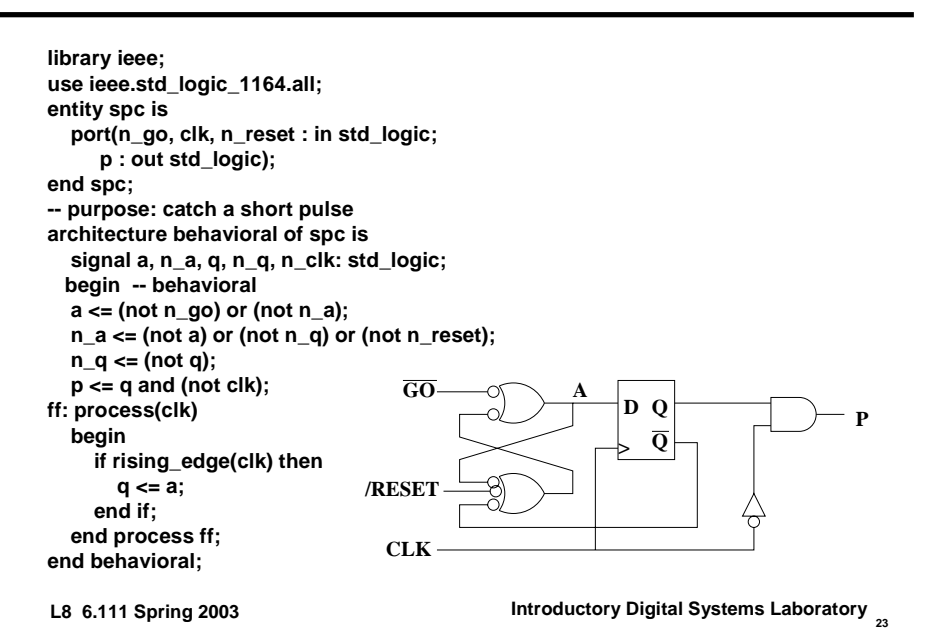

**Simulation of a Short Pulse Catcher** 餘 m **architecture behavioral of spc is ff: process(clk) signal a, n\_a, q, n\_q, n\_clk: std\_logic; begin begin -- behavioral if rising\_edge(clk) then a <= (not n\_go) or (not n\_a); q <= a; n\_a <= (not a) or (not n\_q) or (not n\_reset); end if; n\_q <= (not q); end process ff; p <= q and (not clk); end behavioral;Report - Wassford Edit** olid Time: 73.8ss Eist 0.0m  $-1 - 1$ **Interval** 73.811 ٠  $u^{0.0n}$ 50 Dog 100 0 kg 150 Oks 200.0m **Calculat** Vars e o 11, 10031 1 - 1, 31 1 Ü. in ch ø œ.  $\Omega$ 编 4G à.  $qD$ x ò ä 4 CLK ٩Ì **L8 6.111 Spring 2003 <sup>24</sup> Introductory Digital Systems Laboratory**

îÃ

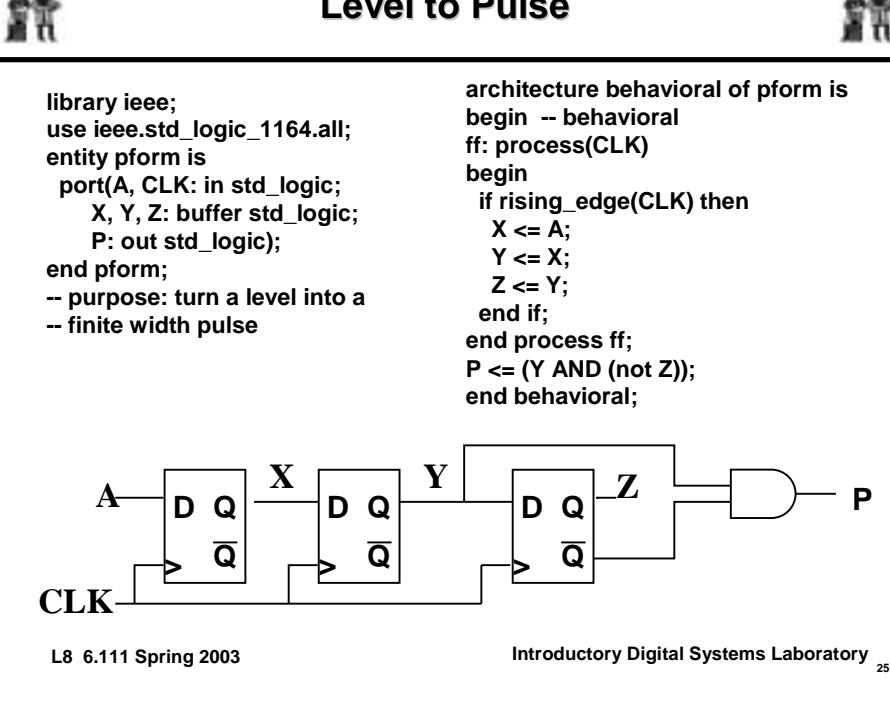

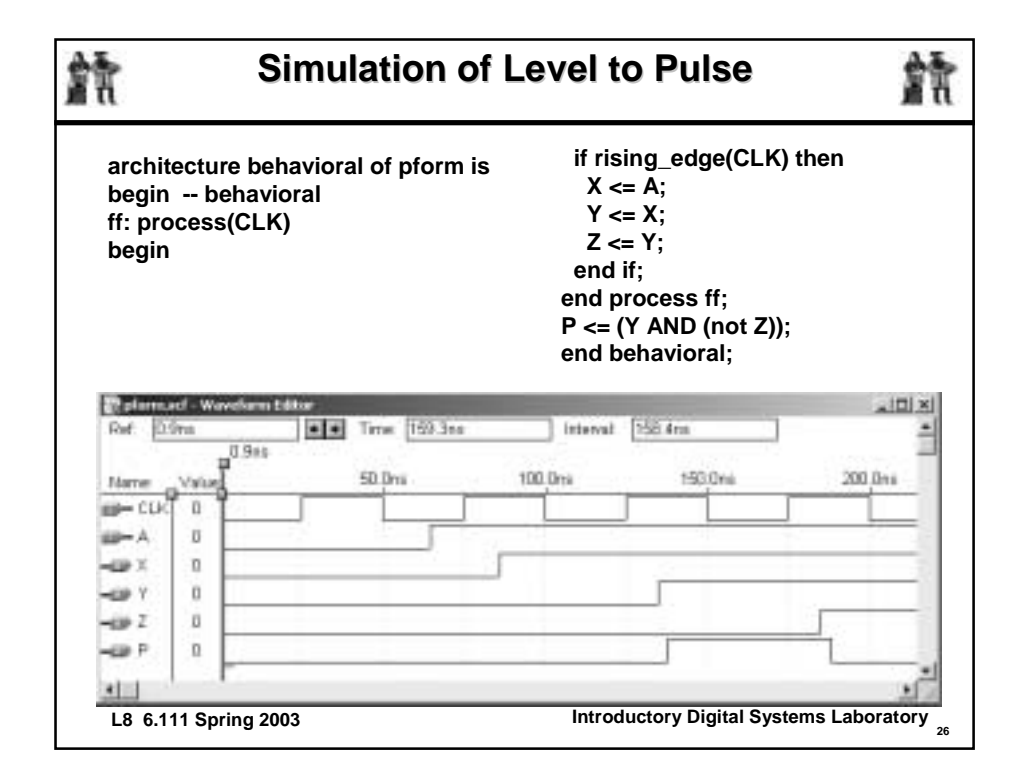

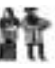